$\overline{\left\langle \right\rangle }$ 

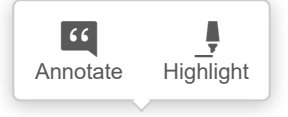

Silvia Bernardis y Susana Moriena Facultad de Humanidades y Ciencias, Universidad Nacional del Litoral sbernard@fhuc.unl.edu.ar; smoriena@yahoo.com.ar

# Geometría Dinámica: un recurso para iniciar a los estudiantes en las demostraciones

#### Resumen

La mayoría de los que estudiamos matemática aprendimos a demostrar imitando las demostraciones que hacían nuestros docentes.

El objetivo de este artículo es presentar una propuesta de actividades para iniciar a los alumnos en las demostraciones geométricas. Las actividades estarán basadas en la exploración e investigación a través de un software de geometría dinámica. La aparición de este recurso ha producido una revolución en la enseñanza de la geometría y su aplicación exige un cambio radical en la enseñanza de las demostraciones geométricas.

Planteamos actividades que permitan a los estudiantes, tanto de los últimos años del nivel secundario (15 a 17 años) como del nivel superior, modelar eficazmente problemas reales por medio de dibujos dinámicos que podrán explorar para descubrir y formular conjeturas, validarlas y buscar contraejemplos.

Es importante crear en nuestros alumnos la necesidad de explicar la verdad comprobada en todos los casos con el software, es decir la demostración del enunciado, explorado experimentalmente, como una explicación a través de las propiedades conocidas.

Pensamos que este tipo de propuesta es útil para introducir la demostración como una actividad significativa para nuestros alumnos.

Palabras claves: explorar, descubrir, validar, explicar.

#### Abstract

Most of those who study Mathematics have learnt to prove imitating the proofs that our teachers did.

The aim of this article is to present a proposal to initiate students into geometric proof. The activity will be based in exploration and investigation with dynamic geometry software. The appearance of this resource has produced a revolution in the teaching of geometry, and its application requires a radical change in the teaching of geometric proof.

We present activities that allow students both at Polimodal and University levels to model real problems efficiently through dynamic drawings, which they will be able to explore to discover, make conjectures and validate them, and search for counterexamples.

It is important to create in our students the need to explain the truth demonstrated in every case with the software, i.e. the proof of the statement that they experimentally explored, as an explanation through the kwon properties.

We believe that this type of proposal is useful to introduce the proof as a significant activity for our students.

> Keywords: explore, discover, validate, explain.

## 1. Introducción

;Cómo se aprende a demostrar en geometría? La mayoría de los que estudiamos matemática aprendimos a demostrar imitando las demostraciones que hacían nuestros docentes.

El objetivo de este artículo es presentar una propuesta de actividad para iniciar a los alumnos en las demostraciones geométricas. Las actividades estarán basadas en la exploración e investigación a través de la geometría dinámica. La aparición de este recurso ha producido una revolución en la enseñanza de la geometría y su aplicación exige un cambio radical en la enseñanza de las demostraciones geométricas.

Nuestro trabajo se enmarca dentro del proyecto de Investigación CAI+D 2006 (12/F603) "La problemática de la demostración en el aprendizaje de la Geometría". La propuesta está pensada para alumnos de los últimos años del nivel secundario (15 a 17 años) y para estudiantes del nivel superior.

## 1. Encuadre teórico

Desde los antiguos griegos, quienes la consideraron como una pieza clave en su idea de ciencia, se ha considerado la demostración como una característica fundamental de la esencia de la matemática. "En matemática, la demostración no sólo es importante sino que constituye uno de los componentes del núcleo central de la misma." (Dreyfus, 2000: 132).

Como señala este autor, "es necesario que los estudiantes se enfrenten realmente a prequntas cuya naturaleza les pida que razonen, argumenten y justifiquen las afirmaciones matemáticas. [...] La demostración no es un tema que pueda ser tratado de una vez y para siempre en un curso, sino que está íntimamente relacionada con la naturaleza de toda iniciativa de enseñanza y aprendizaje de la matemática y, por consiguiente, los alumnos deberían vivirla a lo largo de todo el currículum." (Dreyfus, 2000: 133).

Según Battista y Clements (1995), para que se produzca un nuevo descubrimiento matemático, se plantean los problemas, se analizan los ejemplos, se producen conjeturas, se ofrecen contraejemplos, y se revisan conjeturas; un teorema surge del refinamiento y validación de ideas que responden a una cuestión significativa.

Uno de los objetivos de la enseñanza de la geometría en los niveles preuniversitarios y universitarios es que el alumno aprenda a validar sus conjeturas a través de una demostración. Para alcanzarlo es necesario que el alumno aprenda que no todo lo que se ve es verdadero. En este sentido, Balacheff (2000a) menciona dos obstáculos respecto de las demostraciones geométricas:

- La evidencia de los hechos que se impone a la razón: los alumnos no experimentan la necesidad de demostrar, ya que las figuras son evidencia de la demostración.

- La enseñanza en matemática despoja a los estudiantes de la responsabilidad de la verdad. Por ejemplo, cuando el problema planteado se presenta de la forma "mostrar que...", el enunciado en cuestión es de hecho considerado como verdadero; lo que se está por descubrir es una demostración.

El primer obstáculo puede manifestarse más notoriamente cuando se utiliza un software de geometría dinámica en la enseñanza. "Una propiedad geométrica es un invariante perceptual. [...] Esta evidencia perceptual es tan fuerte que incluso puede hacer que los estudiantes no llequen a entender por qué es necesario demostrar una propiedad. Hasta cierto punto, la eficiencia del software ha eliminado la necesidad de la demostración." (Balacheff, 2000b: 95).

En relación con el segundo obstáculo, en las actividades a desarrollar en estos entornos, los estudiantes investigan sobre un problema y descubren determinadas propiedades geométricas. "En matemática, transformar las herramientas que se usan conduce a un cambio de los proble-

mas que resulta interesante plantear, más que a una transformación de la matemática en sí, como muchas veces se ha afirmado." (Balacheff, 2000b: 96).

La geometría dinámica desarrolla habilidades de visualización, permite la exploración experimental y la modificación continua de las construcciones, obteniendo fácil y casi inmediatamente numerosos ejemplos con una sola figura.

Este recurso, además, introduce un cambio fundamental en la enseñanza de la demostración. "Desde el punto de vista del alumnado como desde el del profesorado, el conocimiento es la esencia de la interacción con la máquina. Pero el conocimiento no puede simplemente leerse en la pantalla, es el resultado de una construcción en el proceso de interacción con la máquina. Tanto si la interacción trata este objetivo directamente, como sucedería a lo largo del diálogo presente en una clase magistral, o lo trata indirectamente, como sería el caso de las estrategias de aprendizaje por descubrimiento, la forma en que se resuelve dicha interacción restringe el conocimiento construido por el aprendiz." (Balacheff, 2000b: 94).

Es importante crear en nuestros alumnos la necesidad de explicar la verdad comprobada en todos los casos con el software, es decir la demostración como una explicación a través de las propiedades conocidas (De Villiers, 1996). Mediante la exploración experimental es posible despejar las dudas en torno a la verdad del enunciado, sin embargo será necesario explicar por qué se está cumpliendo. "Tradicionalmente, el enfoque crítico de la geometría era tratar de crear dudas en la mente de los estudiantes acerca de la validez de sus observaciones empíricas, esas estrategias de tratar de generar dudas para crear la necesidad de una demostración simplemente no funcionan cuando las conjeturas geométricas se investigan a fondo a través de su variación continua con un software de geometría dinámica." (De Villiers, 1996: 2).

El argumento: "el resultado se debe probar para que todos los casos estén contemplados, ya que tu dibujo es uno particular", no funciona cuando las conjeturas geométricas se investigan a fondo a través de su variación constante en estos entornos.

Es necesario acostumbrar a nuestros alumnos a justificar sus afirmaciones, argumentar lo que aseguran es verdadero en base a resultados y propiedades que ya conocen. Esta tarea no es sencilla. Como afirman Balacheff y Dreyfus (2000: 130), "no deberíamos esperar que nuestros estudiantes sean capaces de captar demostraciones sofisticadas y de alto nivel, sin haber estado expuestos durante muchos años al espíritu de la justificación y a la naturaleza del pensamiento matemático."

El desafío será diseñar actividades para lograr que los alumnos valoren la necesidad de justificar sus construcciones y conjeturas." Es importante no retardar indebidamente la primera introducción de la demostración como medio de explicación, ya que los alumnos podrían acostumbrarse a ver la geometría sólo como una acumulación de hechos descubiertos empíricamente en la cual la explicación no tiene ningún rol. Usar la demostración como herramienta de descubrimiento en lugar de centrarse unilateralmente en la demostración como herramienta de verificación en geometría" (De Villiers, 1996: 3).

La demostración tiene muchas otras funciones: de verificación, sistematización, comunicación, de descubrimiento, reto intelectual, etc. Desde esta perspectiva resumimos aquí las funciones de la demostración matemática propuestas por De Villiers (1996):

- Verificación: concerniente a la verdad de una afirmación.

- Explicación: profundizando por qué es verdad.

- Sistematización: organización de resultados dentro de un sistema axiomático.

- Descubrimiento: descubrimiento/invención de nuevos resultados.

- Comunicación: transmisión del conocimiento matemático.

Para fundamentar las respuestas que esperamos de los estudiantes en estas actividades seguimos las ideas de Balacheff (2000a), quien clasifica las demostraciones de los estudiantes en dos categorías: pragmáticas o experimentales y conceptuales o deductivas. Para las demostraciones pragmáticas introduce una clasificación en varios tipos:

- Empirismo naïf: el proceso consiste en la verificación de la propiedad para unos pocos ejemplos elegidos sin ningún criterio. Se caracterizan por la ausencia de validación, es el tipo más elemental de demostración.

- Experimento crucial: los procedimientos de los estudiantes se basan en la elección minuciosa de un ejemplo, tan poco particular como le es posible, convencidos de que si se cumple allí, se cumplirá siempre.

- Ejemplo genérico: es el caso de procedimientos basados en la elección y manipulación de un ejemplo que, si bien es particular, actúa como representante de su clase. Los estudiantes empiezan a usar propiedades abstractas en sus demostraciones, aunque referidas al ejemplo. Si suprimimos el dibujo usado, la demostración que queda pierde información o carece de significado.

Para las demostraciones conceptuales o deductivas, Balacheff distinque los siquientes tipos:

- Experimento mental: la explicación se centra en la acción interiorizada, separándola de su ejecución sobre un representante particular. Es una demostración deductiva abstracta organizada a partir de manipulaciones de ejemplos concretos. Es posible suprimir los dibujos realizados que acompañan a la demostración, sin que pierda significado. Este tipo de demostración aparece como medio para fundamentar las soluciones propuestas en un esfuerzo de explicación.

- Cálculo sobre enunciados: Son construcciones intelectuales basadas en teorías más o menos formalizadas o explícitas, se originan en una definición o propiedad y se basan en la transformación de expresiones simbólicas formales.

Para situarnos en el nivel de razonamiento de los estudiantes en esta etapa, tuvimos en cuenta el proceso de aprendizaje de la demostración desde el análisis de los Niveles de Razonamiento de Van Hiele, en particular los que tienen que ver con la demostración, que resumimos a continuación (más detalles en Jaime y Gutiérrez, 1990):

-Nivel 1: (Reconocimiento) No hay demostración. La verdad de una afirmación se justifica por la observación de una figura.

- Nivel 2: (Análisis) Demostración empírica. La verdad de una afirmación se verifica en uno o más ejemplos, realizando mediciones, transformaciones, recuentos etc.

- Nivel 3: (Clasificación) Demostración deductiva informal. La verdad de una afirmación se demuestra mediante un arqumento deductivo informal, después de analizar ejemplos o realizar mediciones, transformaciones.

- Nivel 4: (Deducción Formal) Demostración deductiva formal. La verdad de la proposición se demuestra mediante la producción de demostraciones deductivas formales. Los estudiantes son capaces de aceptar diferentes formas de demostración y de comprender la estructura axiomática de la matemática: significado y uso de axiomas, definiciones, teoremas, etc.

- Nivel 5: (Rigor) Posibilidad de trabajar en sistemas axiomáticos distintos del inicial de la geometría euclídea, capacidad para compararlos y decidir sobre su equivalencia.

Este modelo de Van Hiele refleja que el aprendizaje de la demostración es un camino largo que los estudiantes deben recorrer y no podemos saltear niveles y exigir a los estudiantes de este nivel que realicen demostraciones correspondientes a un nivel superior de razonamiento, sino que es importante que se recorra este camino acompañándolos en su evolución hacia las demostraciones deductivas.

Las actividades propuestas en este artículo son adecuadas para trabajar con alumnos que se encuentran transitando del nivel 2 al nivel 3 de Van Hiele, en lo que concierne a la actividad arqumentativa. Es decir, suponemos que secuencias como las que presentamos en este trabajo son adecuadas para que los alumnos se involucren en actividades que favorezcan el tránsito hacia demostraciones deductivas informales.

### 3. Secuencia de actividades

Teniendo en cuenta el encuadre teórico, diseñamos una serie de actividades (aún no implementadas con los estudiantes) en torno a un problema, como un ejemplo para el trabajo con los estudiantes en un entorno de geometría dinámica siguiendo el modelo de razonamiento geométrico de Van Hiele. Este modelo (Jaime y Gutiérrez, 1990) propone la organización de la enseñanza sobre la base de cinco "fases de

aprendizaje": información, orientación dirigida, explicación, orientación libre e integración. Hemos obviado la fase 1 de información, pues suponemos que los alumnos han estudiado previamente las transformaciones rígidas del plano, la fase de explicación se tendrá en cuenta en el desarrollo de todas las actividades.

Existen varios software de geometría dinámica, por ejemplo: Geogebra, Cabri-Géomètre, Geometer's Sketchpad, Cinderella, Geonext, etc.; en nuestro trabajo usaremos Geogebra, un software libre.

Estas actividades<sup>(1)</sup> buscan provocar un conflicto socio-cognitivo en la clase, tienen que ver con conjeturar, validar, es decir se enfrenta a los estudiantes con el problema de la verdad, con el de la eficiencia y de la comunicabilidad de las soluciones. De esta manera se movilizan varios registros de validación que favorecen el desarrollo de actividades argumentativas.

#### Problema: Jugando al billar

Carlos y Juan, su profesor de matemáticas, están jugando al billar. Carlos le pregunta a Juan: -¿Qué recorrido tendría que hacer la bola P para dar a la bola Q después de tocar en dos bandas?<sup>(2)</sup> Ver Figura 1.

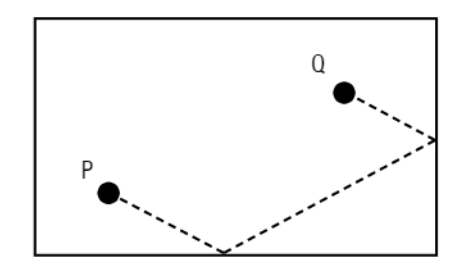

Figura 1.

#### Guía de trabajo

Parte 1: Exploración y formulación de conjetura: una estrategia en la resolución de problemas consiste en empezar por lo más fácil: estudiaremos primero como conseguirlo a "una" banda (la inferior).

1) Construye una figura dinámica para una mesa de 26x14 unidades, que te permita observar todas las posibles ubicaciones de las bolas P y Q. Para ello utiliza, en cada punto, un deslizador para cada coordenada del mismo. 2) ¿Seguro que la figura es dinámica, es decir que la mesa es siempre la misma y las bolas pueden estar en cualquier

posición dentro de la mesa?

3) ¿Qué recorrido tendría que hacer la bola P para dar a la bola Q después de tocar en la banda inferior? Explica tu con jetura.

4) Compárala con las de tus compañeros.

Los estudiantes reconocerán figuras geométricas y sus propiedades, mediante experimentación comprobarán para uno o pocos casos, es decir desde el análisis de los niveles de razonamiento de Van Hiele, encuadramos esta actividad en el Nivel 2.

Teniendo en cuenta las fases de aprendizaje de Van Hiele, las actividades de la Parte 1, 2, 3 y 4 de la secuencia corresponden a la fase 2: orientación dirigida.

Los alumnos podrán construir figuras similares a la Figura 2, abordarán el problema de manera experimental, primero construirán la mesa de 26x14 unidades<sup>(3)</sup>, que deberá ser fija y no deformarse; y ubicarán las bolas P y Q de manera que se puedan desplazar dentro de la mesa, pero no salirse de ella. Para poder lograr esto último necesitarán trabajar con las coordenadas de los puntos PyQ, tomando deslizadores horizontales (para acotar así las abscisas de los puntos) y des-

lizadores verticales (para acotar las ordenadas de los mismos). Se aprovecha así la ventaja que ofrece el software Geogebra de interactuar entre la geometría analítica y la sintética. En esta idea coincidimos con Gempeler, Camargo Uribe y otros (2004), en "no tomar partido por la enseñanza de una Geometría sintética o una Geometría analítica, ambas pueden y deben complementarse. La interacción entre la geometría y el álgebra contribuye a reforzar la capacidad de los estudiantes para analizar desde distintos puntos de vista un mismo problema geométrico".

Los estudiantes examinarán varios ejemplos de recorrido de la bola P, medirán segmentos, podrán tomar como solución algún caso tan poco particular como les sea posible. Responderán, por ejemplo que la bola P deberá rebotar aproximadamente a 16.98 unidades de la banda izquierda, es decir esperamos obtener respuestas correspondientes al empirismo naïfo experiencia crucial.

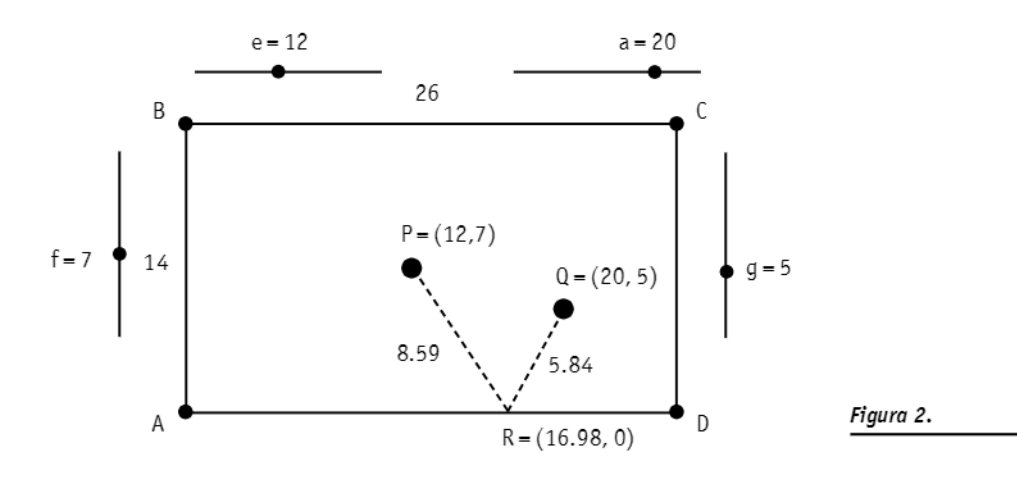

Parte 2: Exploración y formulación de la conjetura con la función "desplaza".

5) Ubica un punto R, que se mueva sobre la banda inferior. Traza los segmentos PR, y R, Q, mídelos. Si deseamos que la bola P toque la banda inferior y luego le dé a la bola Q, debemos tener en cuenta que: "Las bolas de billar siguen la trayectoria mínima entre P, la banda y Q" ; Cuál es? Escribe tu conjetura.

6) Calcula la suma de las longitudes de PR, y de R, Q. Desplaza el punto R, sobre la banda inferior. ¿Esto confirma tu conjetura? Si no, ¿puedes modificarla?

7) Explica tu conjetura y compárala con las de tus compañeros.

En esta actividad, los alumnos construirán figuras similares a la Figura 3. Al ubicar el punto R, en la banda inferior, el software les da la posibilidad del desplazamiento constante de la figura y así podrán observar todas las posibles ubicaciones de dicho punto. Al medir los segmentos y realizar la suma, hallarán por aproximación la mínima suma. Esto confirmará o no la conjetura inicial de la Parte 1, respecto de la ubicación del punto R. Responderán con una aproximación másfina, por ejemplo que R se encuentra aproximadamente a 16,64 unidades de la banda izquierda y que el camino recorrido por la bola P es de P a R y luego de R a Q.

 $\acute{\text{c}}$ 

 $\odot$ 

 $66$ 

Los estudiantes necesitarán explicar razones de validez de la conjetura, separándose de su ejecución sobre un representante particular. Suponemos que ante la necesidad de explicar a otros su conjetura y debido a la visualización lograda de la situación, algunos estudiantes podrán usar el tipo de prueba de ejemplo genérico o bien de experimento mental, aunque no necesariamente utilizarán la simetría para su argumentación.

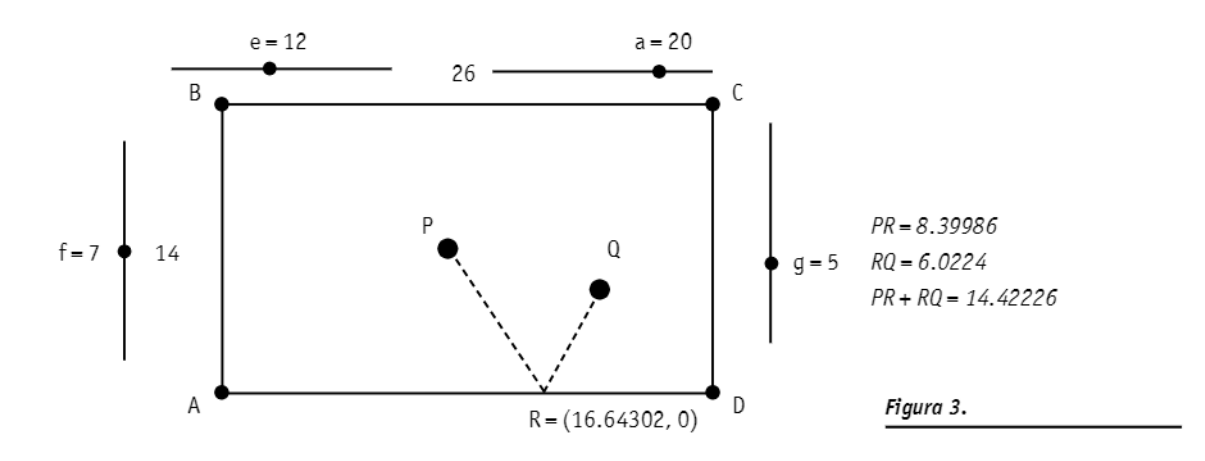

#### Parte 3: Validación de la conjetura

8) Si no hubiera banda inferior, ¿hasta dónde seguiría la bola P? Construye su recorrido, nómbralo PQ.

9) ¿Qué relación encuentras entre el punto Q y el punto Q ?

10) Nombra R, al punto de intersección del segmento PQ, y la banda inferior. Desplaza el punto R, hasta ubicarlo en el segmento PQ.. Suma la longitud de PR, con la de R,Q. ¿Cuándo será mínima esta suma. ¿Esto confirma tu conjetura?

11) Utiliza la verificación de propiedades para comprobar si tu conjetura es verdadera.

12) Escribe tu conclusión final.

13) Compara tus explicaciones con las de tus compañeros. ¿Está de acuerdo? ¿Cuál es más satisfactoria? ¿Por qué?

En esta etapa los estudiantes podrán construir figuras similares a la Figura 4. Se enfrentarán a la necesidad de explicar sus construcciones a otros, lo que ellos vieron, descubrieron, pensaron y concluyeron. El razonamiento se transforma en un vehículo para entender y explicar por qué puede funcionar la conjetura descubierta. Más aún, se transforma en el medio para convencer a otros de la validez de la misma.

Con esta actividad los alumnos necesitarán ba-

sarse en propiedades de los objetos geométricos para argumentar la validez de la conjetura. En un esfuerzo de explicación, deberán fundamentar las soluciones propuestas de modo que les permita

liberarse de situaciones particulares y pasar a acciones interiorizadas. Suponemos que podrán encaminarse hacia el tipo de demostración de experimento mental.

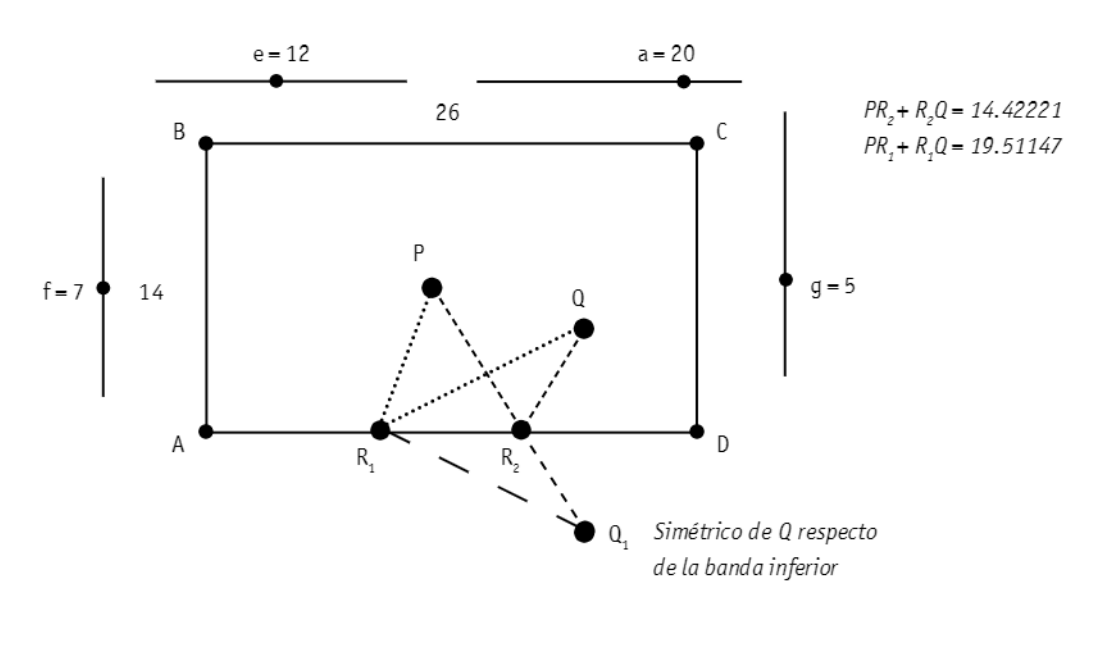

Figura 4.

El punto R<sub>2</sub>, donde rebotará P en la banda inferior, es aquel que verifica que la suma de distancias a P v Q es mínima.

Si no hubiera banda inferior, la bola seguiría hasta el punto Q, (simétrico de Q respecto de esa banda):  $d(P,R_2)+d(R_2,Q)=d(P,R_2)+d(R_2,Q_1)=$  $d(P_1,R_2)+d(R_2,Q)$  esta suma será mínima cuando

P, R<sub>2</sub> y Q<sub>2</sub> estén alineados (en cuyo caso también lo estarán  $P_1$ ,  $R_2$  y Q, siendo  $P_1$  simétrico de P respecto de la banda inferior,  $R$ ,  $y$  Q).

Por lo tanto, R<sub>2</sub> es el punto de intersección del segmento PQ, con la banda inferior. La bola recorrerá primero PR, y luego R, Q.

Parte 4: Resolución del problema inicial, con dos bandas.

14) Explora el camino que seguirá la bola P después de rebotar en dos bandas para chocar a la bola Q. ¿Cuántas soluciones diferentes puedes encontrar? ¿Hay en ellas algún caso especial?

15) Compara las longitudes del segmento PQ, (siendo Q, el simétrico del punto Q, respecto de la banda inferior) y la longitud total del camino recorrido por la bola P. ¿cómo son ambas longitudes? ¿Podrías explicar por qué?

16) Compara tus explicaciones con las de tus compañeros.

 $\acute{\text{c}}$  $\bullet$  $\boxed{66}$  Los alumnos podrán construir figuras similares a la Figura 5.

En esta etapa los aspectos sugeridos por Duval (1999) sobre considerar al razonamiento como una extensión del conocimiento y como una herramienta explicativa, cobran vida en la realidad de la clase. Mediante la experimentación y la generalización inductiva los alumnos extienden su conocimiento sobre las formas y las relaciones geométricas y enriquecen su vocabulario.

A partir del experimento mental los procesos

pueden continuar permitiendo la realización de pruebas basadas en un análisis de acciones interiorizadas, separándose de las representaciones particulares, deberán descubrir que aplicando la composición de dos simetrías axiales, y uniendo los puntos en orden inverso al hallado, obtendrán la solución buscada. Utilizarán propiedades formuladas en su generalidad para argumentar el hecho de que PQ, tiene longitud igual a la del camino total recorrido por la bola P.

 $\bullet$ 

 $66$ 

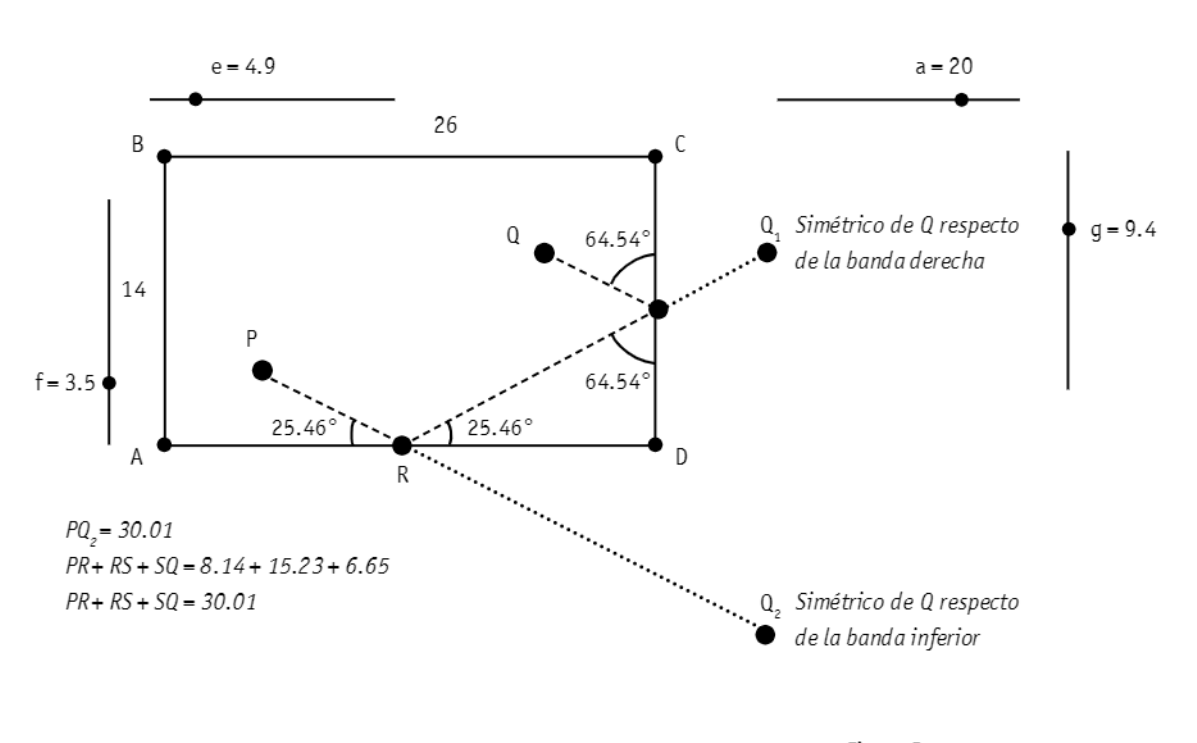

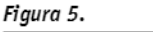

Explorarán, por ejemplo, hallando  $Q_1 y Q_2$ , la reflexión de Q respecto de la recta que contiene a la segunda banda y la reflexión del punto Q. respecto de la recta que contiene a la primera banda respectivamente. Trazarán el segmento PQ, y hallarán su intersección con la banda inferior, es decir el punto R. Finalmente, trazarán el segmento RQ, que corta a la segunda banda en

el punto S. Llegarán a descubrir que el camino seguido por la bola P es PRSQ.

En la actividad de la Parte 5 organizamos las actividades correspondientes a la fase 4: orientación libre. Los estudiantes deberán aplicar los conocimientos y lenguaje utilizados en la fase 2 para resolverlas.

₹

Parte 5: Extensiones del problema

17) Si ahora Juan le dice a Carlos: "¿Y si queremos que la bola P dé a la bola Q después de tocar en tres bandas? ¿Cuál será el recorrido?"

18) Yalgo más difícil, dice Juan a Carlos: "¿En qué dirección tendrás que lanzar la bola para que, después de tocar las cuatro bandas del billar, vuelva al mismo punto?

19) ¿Cuántas soluciones diferentes puedes encontrar? ¿Cuál será la longitud del camino recorrido por la bola?

Los estudiantes construirán imágenes como la Figura 6, para el caso de la pregunta 18).

La idea de estas extensiones del mismo problema, están pensadas como un complemento de las actividades realizadas, que podrán dejarse a los

alumnos para que resuelvan de manera autónoma. Esperamos que los estudiantes realicen la construcción billar<sup>(4)</sup> y, a través de pruebas de tipo experimento mental, argumenten las soluciones encontradas.

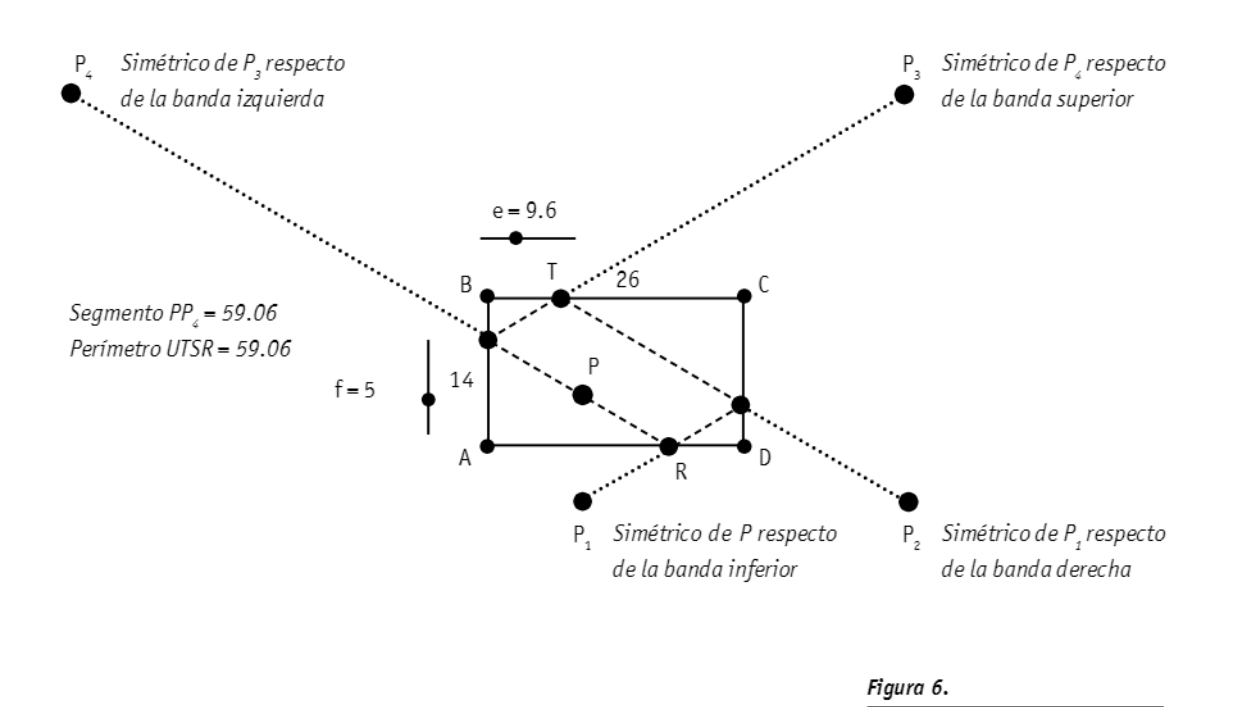

En la secuencia de la Parte 6 organizamos las actividades según la fase 5: Integración. La finalidad de éstas es que los estudiantes adquieran una visión global de todo lo aprendido, integrando

los nuevos conocimientos con los ya estudiados sobre las propiedades de las transformaciones rígidas del plano y las de los paralelogramos.

 $\bullet$  $66$ 

Parte 6: Exploración de propiedades 20) Observa en la Figura construida en la pregunta 18): ¿cómo están relacionados los puntos U, P y R? 21) Trata de relacionar las dimensiones de la mesa de billar y la distancia total recorrida por la bola, después de tocar las cuatro bandas y volver al mismo punto. ¿Existe alguna relación? 22) El camino obtenido forma un paralelogramo. ¿Podrías explicar por qué? 23) Halla el perímetro de este paralelogramo. ¿Observás alguna relación? ¿Cuál? 24) Traza las diagonales del rectángulo ABCD. ¿Esto confirma tu conjetura? 25) Explica y compara con las explicaciones de tus compañeros.

Pensamos que algunos alumnos habrán logrado capacidades para producir demostraciones deductivas informales.

Construirán, investigarán y argumentarán sobre imágenes similares a la Figura 7, analizarán por qué:

- Los puntos U, P y R están alineados.

- El camino obtenido forma un paralelogramo RSTU.

- La longitud total del camino es igual a la longitud del segmento PP<sub>2</sub>.

- La longitud total del camino, es decir el perímetro del paralelogramo RSTU es igual a la suma de las longitudes de las diagonales AC y BD del rectángulo ABCD.

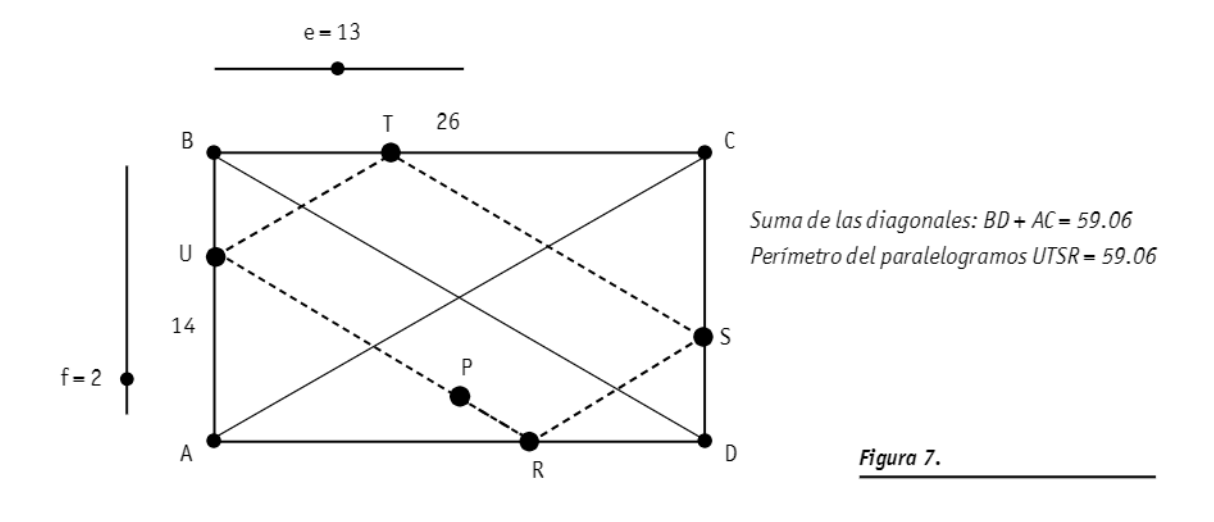

## 4. Reflexiones finales

Con el objetivo de salvar los obstáculos que menciona Balacheff (2000a), en esta propuesta presentamos situaciones que permitan modelar eficazmente problemas reales por medio de dibujos dinámicos mediante los cuales los estudiantes

podrán explorar, descubrir y formular conjeturas, validarlas y buscar contraejemplos. De este modo se enfrentarán a situaciones paradójicas en las cuales se ven obligados a tomar conciencia de que no siempre es posible atenerse a los argumentos

de evidencia iniciales. "El razonamiento como demostración empieza desde muchas clases de justificaciones, estas justificaciones empujan al alumno hacia demostraciones formales. El razonamiento que provoca las conjeturas ofrece el arqumento para la construcción subsiguiente de una demostración." (Hershkowitz, 2001: 4). Priorizamos la "explicación", entendiendo a ésta como una forma de mostrar cómo (por qué) es verdadera una conjetura en términos de otros resultados geométricos va conocidos, es decir, cómo "esto" es una consecuencia lógica de "estos otros" resultados.

En este marco de construcción del conocimiento. la enseñanza de la geometría utilizando un sistema de geometría dinámica está basada en la resolución de problemas, con una perspectiva en la que los alumnos tienen la posibilidad de ejercer el papel de investigadores sobre cada contenido que se pretende adquirir. El docente cambia su papel de director y experto por el de co-partícipe, apoyo y co-aprendiz (Fisher, 1993).

La comprobación experimental constituye una evidencia de falsedad si encontramos un contraejemplo; pero si la conjetura es cierta observaremos que se cumple para todas las posiciones

que dibujemos de la figura, lo cual no constituye una prueba formal.

Pensamos que este trabajo previo, teniendo en cuenta otras funciones de la demostración como una herramienta de descubrimiento o la de explicación, deberían utilizarse para introducir la demostración como una actividad significativa para nuestros alumnos en este nivel escolar.

Somos conscientes de la complejidad del aprendizaje de la demostración, de hecho no pretendemos construir situaciones que permitan al alumno automáticamente realizar demostraciones formales de manera comprensiva, sino actividades que la problematicen.

Suponemos que algunos alumnos podrán realizar demostraciones deductivas informales sencillas, pero sobre todo queremos lograr que comprendan la necesidad de demostrar y que realicen aquéllas que su destreza matemática y su experiencia escolar les permitan. Así como también aprovechen al máximo las ventajas que les ofrece la Geometría Dinámica en este camino.

Como un próximo paso en esta investigación nos proponemos aplicar esta secuencia de actividades para luego analizar los procesos y producciones de los alumnos con el respaldo del marco teórico.

#### **Notas**

<sup>(1)</sup> La secuencia de actividades ha sido presentada como comunicación breve: "Geometría Dinámica y Demostraciones Geométricas" en la XXX Reunión anual de Educación Matemática del Congreso de la Unión Matemática Argentina. Septiembre 2007.

(2) Disponible en Internet en: http://www.Descartes.cnice.mecd.es

(3) Estas dimensiones se mantendrán en todas las actividades, en algunas figuras hicimos un zoom de alejamiento para poder ver en la pantalla los puntos que necesitamos, por esta razón aparecerán más pequeñas.

(4) Como jugamos sin efectos y choques elásticos, se cumplen las leyes de reflexión (Ley de Snell de igualdad de ángulos o Principio de Fermat, esto es camino mínimo). A este recorrido llamaremos construcción billar.